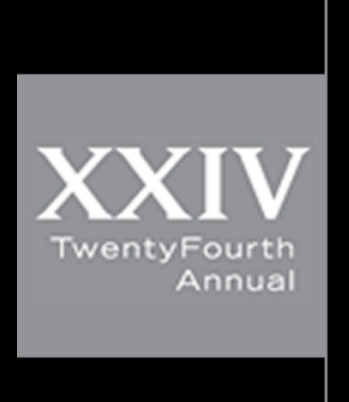

XXIV engineering design Iexpo2017

# Tendon Strain Apparatus A Non-Contacting Solution for Strain Analysis of Soft Tissue

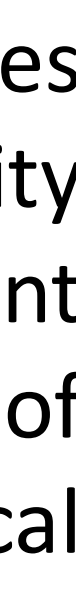

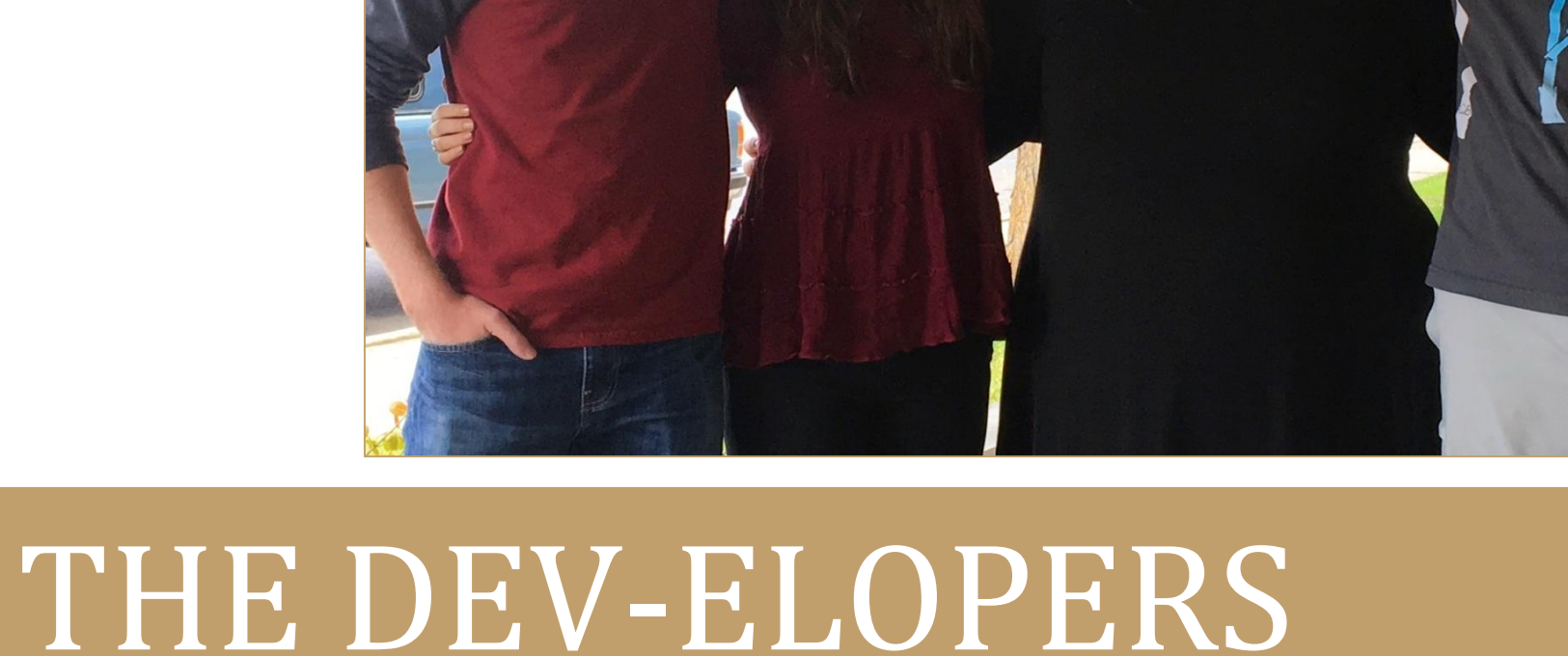

#### PROBLEM STATEMENT

### PROJECT LEARNING

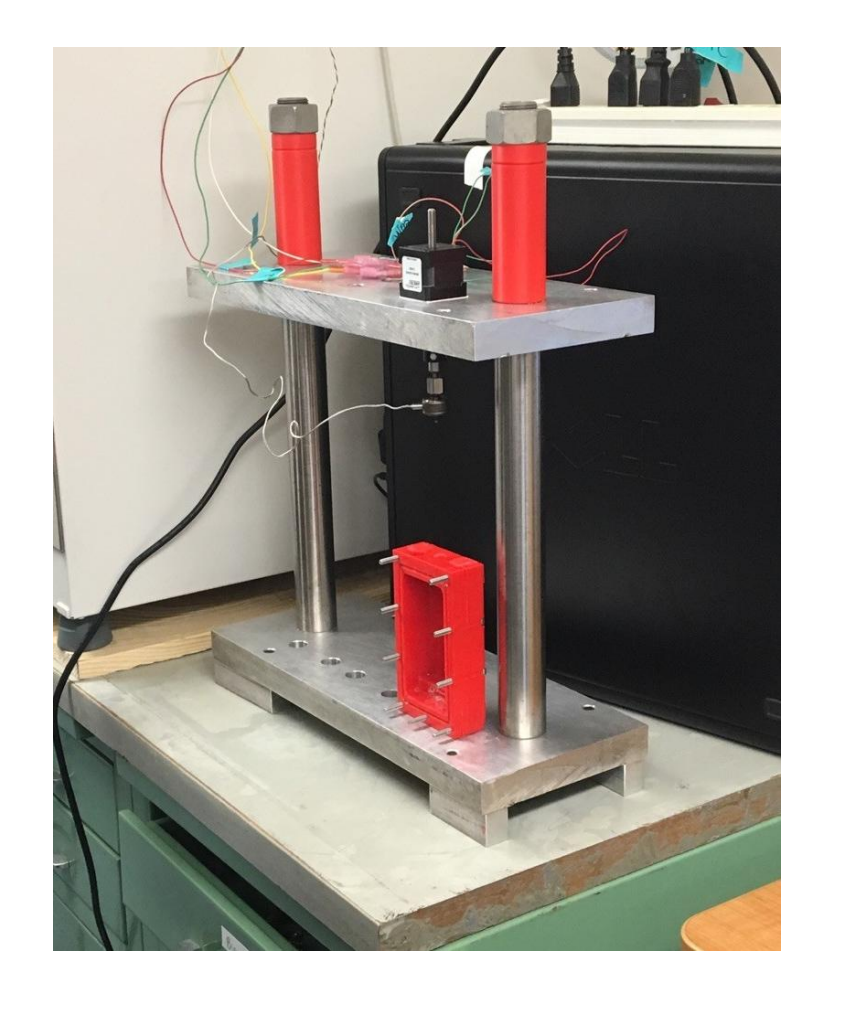

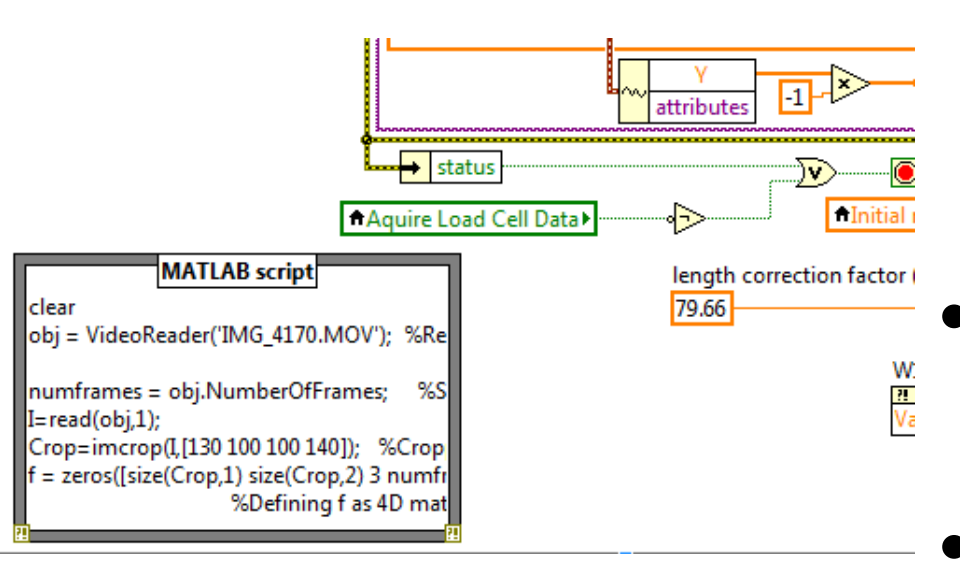

### PHYSICAL FEATURES

Tendons are soft collagenous tissues that transfer forces between muscle and bone. They have poor healing ability and overuse injuries are common. To help the development of preventative therapy techniques and regeneration of tendon injuries, a better understanding how mechanical forces influence tendon behavior is needed.

- THORLABS Compact DCC1645C
- Pixel size: 5.2μm
- Resolution: 1280x1024 pixels
- Compact size

- Tether Tools 7" articulating arm
- One knob release for adjustments
- Two articulating joints

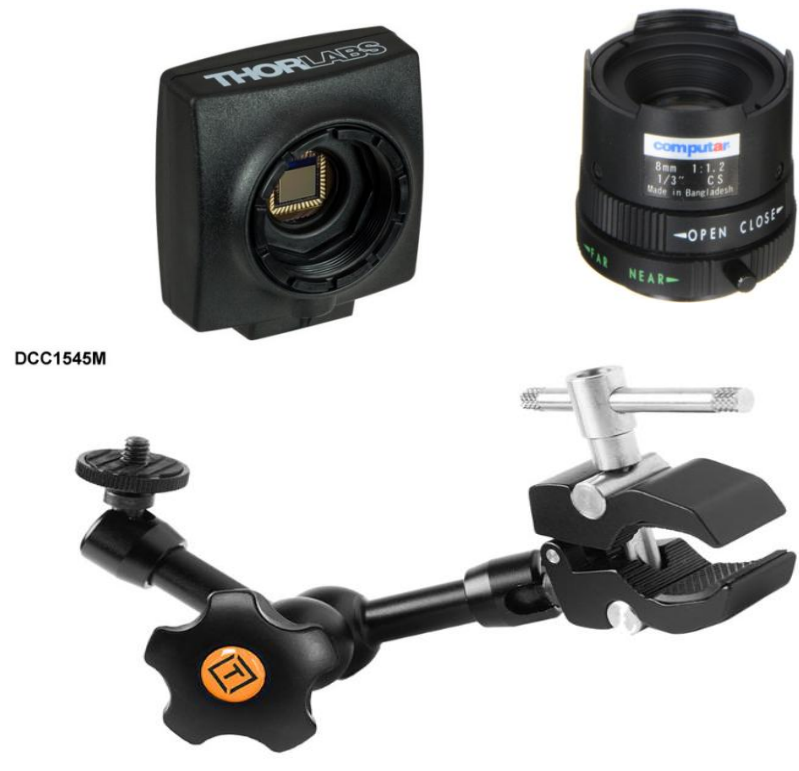

Our client has a mechanical bioreactor that is used to test the mechanical properties of engineered tendon constructs and tendon tissues in his lab. His system is able to measure tensile force applied and displacement between the grips holding the tissue.

- 8mm focal length
- **Manual Focus**
- Compact size
- **CS mount**

Kelie Gonzalez (BE), Gretchen Gingerich (BE), Craig Tedmon (ME), Benjamin Perley (ME)

> Dr. Nathan Schiele – Client Dr. Dev Shrestha – Lead Instructor

- Incorporating Client's developed system
- Learning Vision Acquisition software in LabVIEW
- Ruling out MATLAB
- Troubleshooting lenses for distortion

#### **Camera:**

#### **Mounting:**

#### OUR GOAL

Our objective is to design and develop a non-contacting video system to measure the strain within soft biologic tissues.

### PROJECT COST

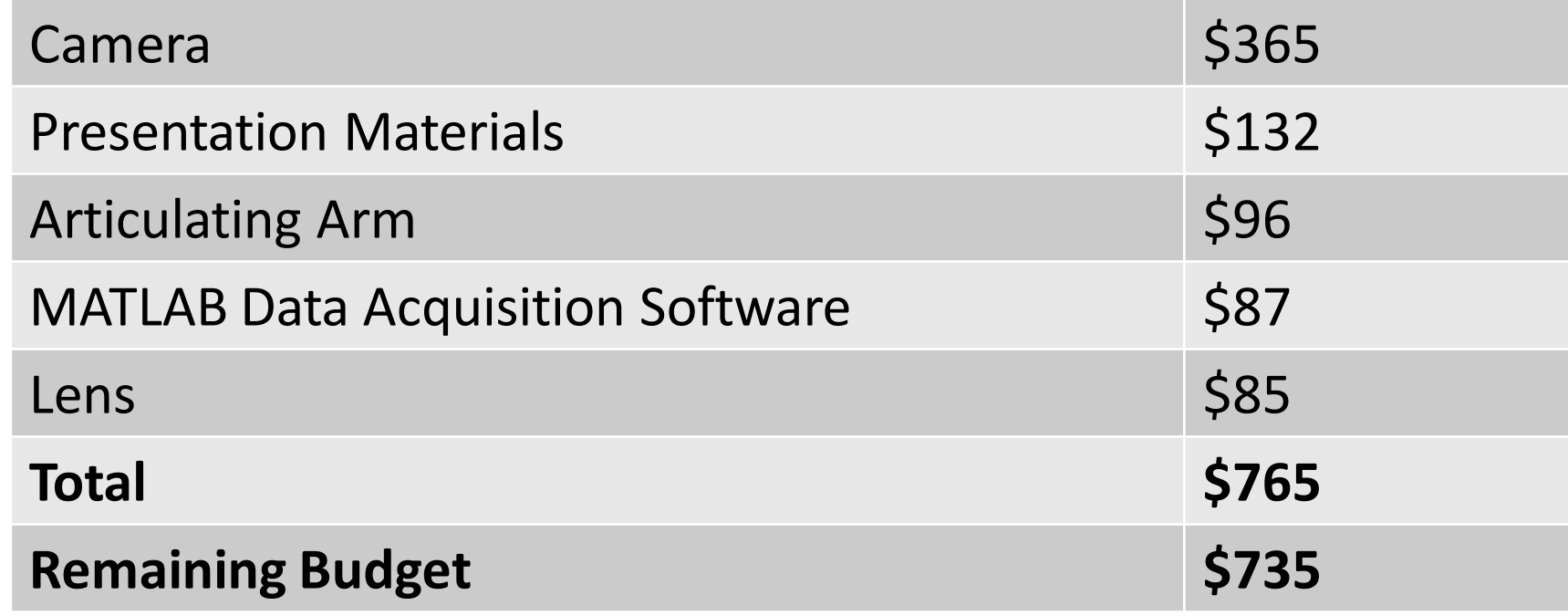

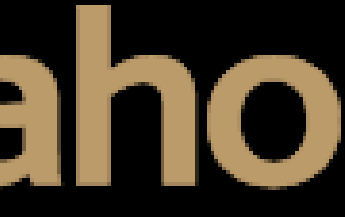

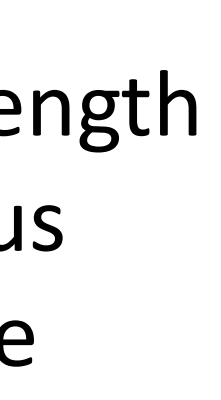

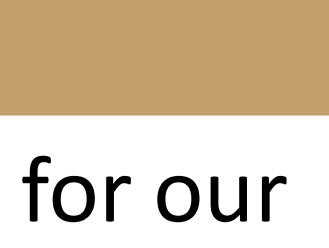

#### **Lens:**

#### OUR PROJECT

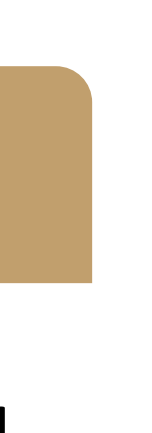

Shown above is the assembled camera system in our client's lab, hooked up to his bioreactor and the computer.

## University of Idaho College of Engineering

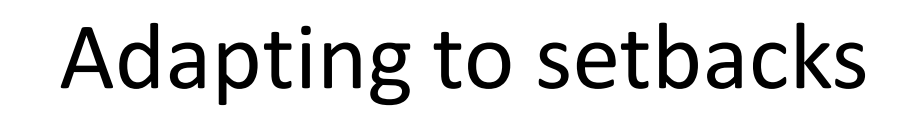

• Program version compatibility issues

## LABVIEW SYSTEM

Below is an screen capture of our block diagram for our developed coding system in LabVIEW.

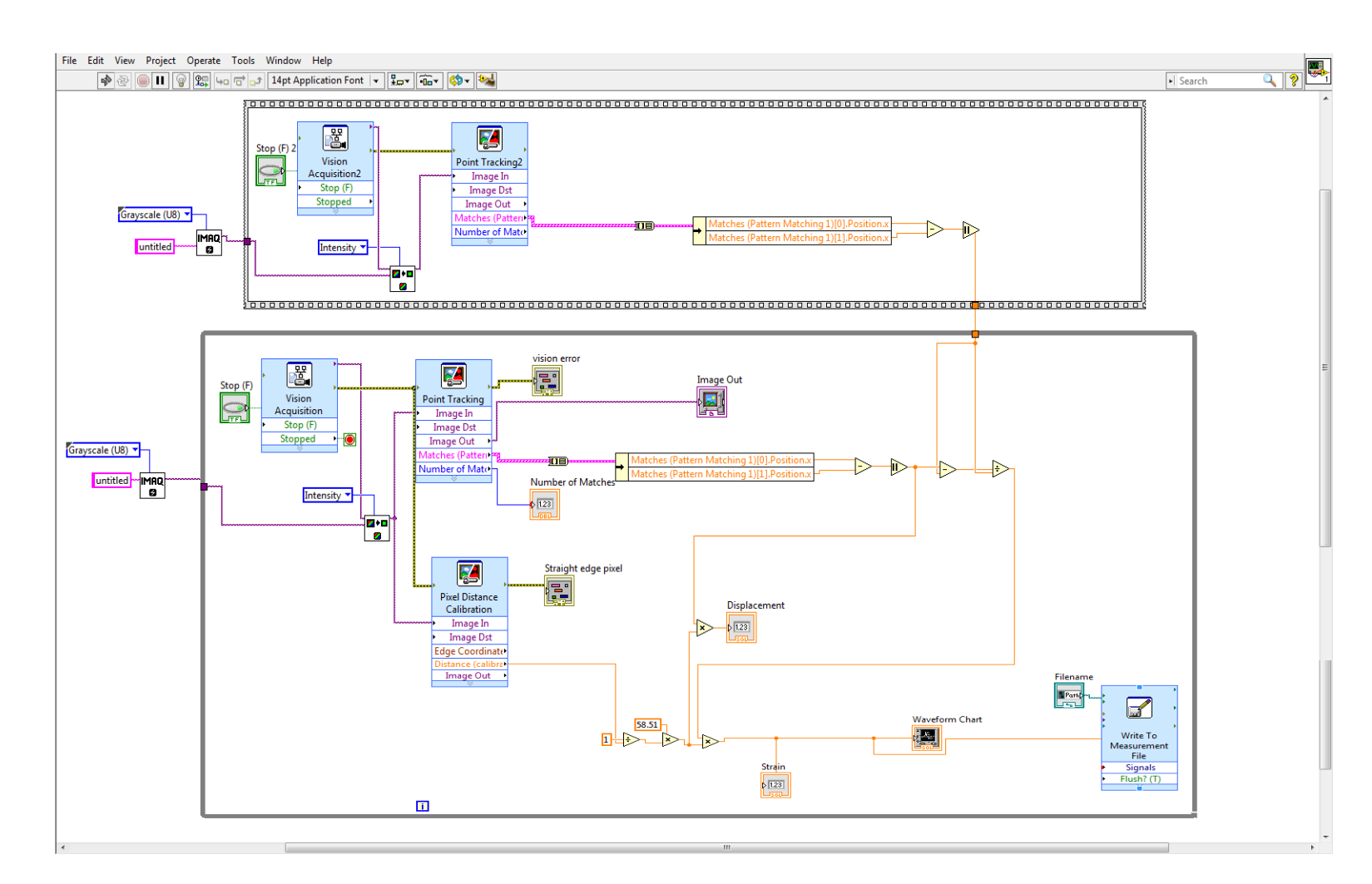

Our non-contact video system displays the live video feed in the left window (shown below in white) while simultaneously measuring the displacement of two points on a collagen sponge. This displacement is then calculated and graphed in the window to the right of the video feed (shown below in black).

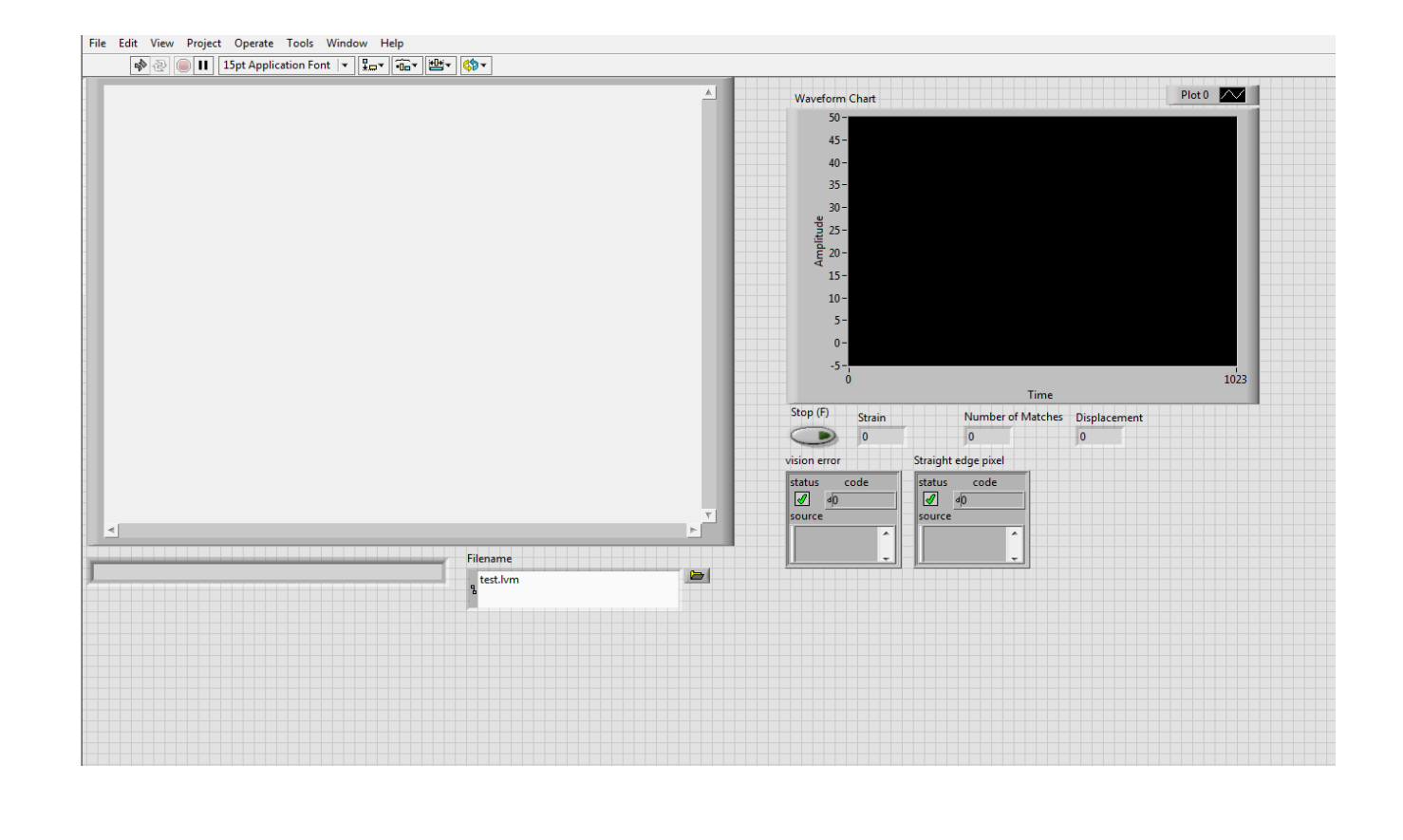

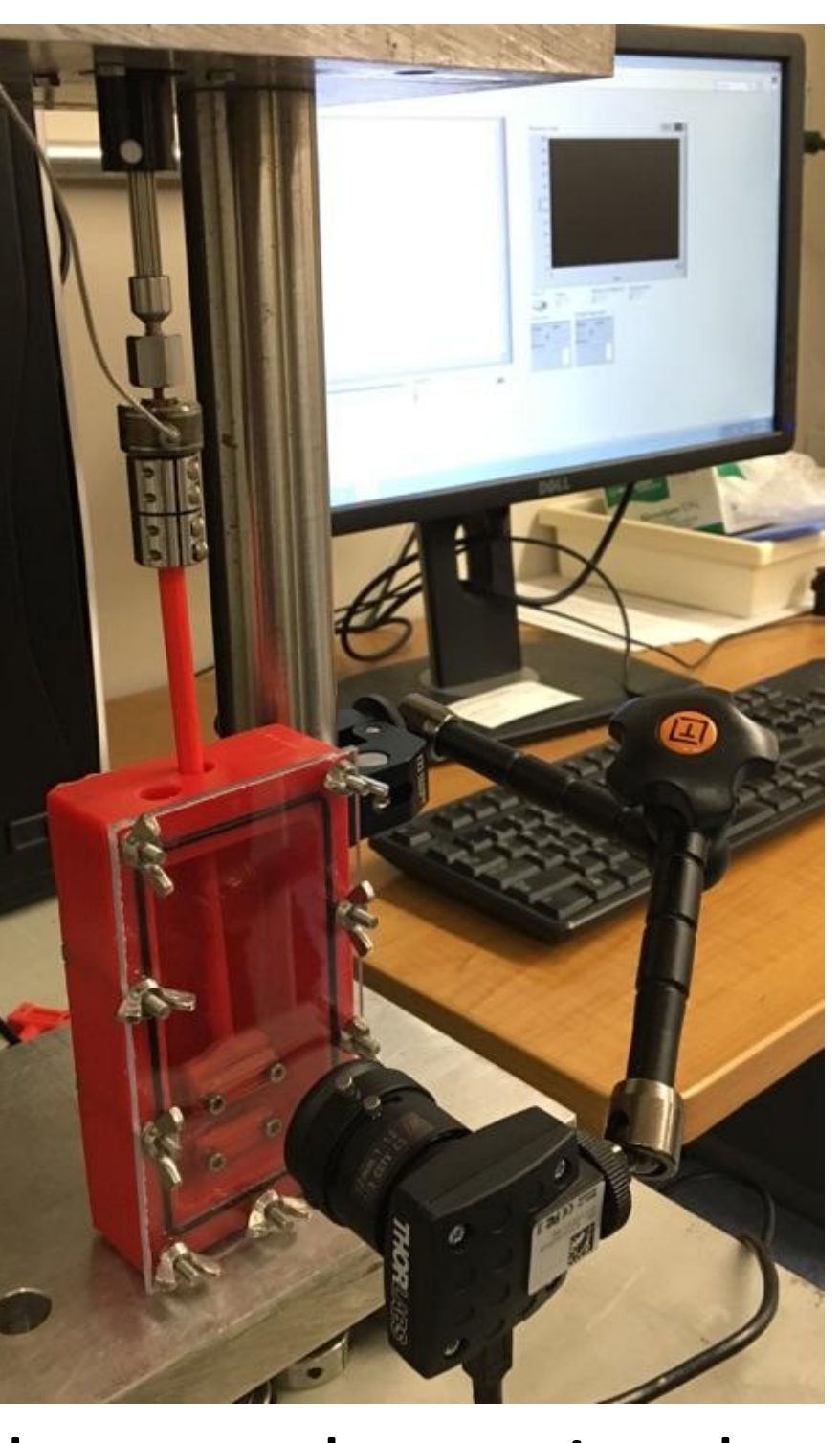